# **Part IA registration and start of year course information**

This section contains information about special arrangements for the first few days of the Part IA Engineering course, as well as guidance for the rest of the year. All the documentation you will need for the course is available on the undergraduate teaching website; these briefing notes should help you to learn how to navigate the site.

You will at Registration receive hard copy of the 'Freshers' Guide' produced for you by students: it is available online [here.](https://teaching17-18.eng.cam.ac.uk/node/237)

#### **Table of contents**

- [Registration timetable](/printpdf/content/part-ia-registration-and-start-year-course-information#hdr-1)
- [Essential equipment](/printpdf/content/part-ia-registration-and-start-year-course-information#hdr-2)
- [Introductory Lectures](/printpdf/content/part-ia-registration-and-start-year-course-information#hdr-3)
- [Study skills and welfare afternoon](/printpdf/content/part-ia-registration-and-start-year-course-information#hdr-4)
- [Health and safety at work lectures](/printpdf/content/part-ia-registration-and-start-year-course-information#hdr-5)
- [Where are the lecture rooms/theatres?](/printpdf/content/part-ia-registration-and-start-year-course-information#hdr-6)
- [Coursework and labs in your first week](/printpdf/content/part-ia-registration-and-start-year-course-information#hdr-7)
- [How to read the lecture card](/printpdf/content/part-ia-registration-and-start-year-course-information#hdr-8)
- [How to read the lab and coursework rota](/printpdf/content/part-ia-registration-and-start-year-course-information#hdr-9)
- [Preparing for the Week 1 Lego Mindstorms exercise](/printpdf/content/part-ia-registration-and-start-year-course-information#hdr-10)

### **Registration timetable**

#### **Registration day: Tuesday 3 October 2017**

Registration takes place in the Department of the main (Baker) building of the Engineering Department, in College groups. **All students** (Part IA plus exchange students and those transferring to any Part of the Tripos from other Departments) should register in accordance with the schedule below:

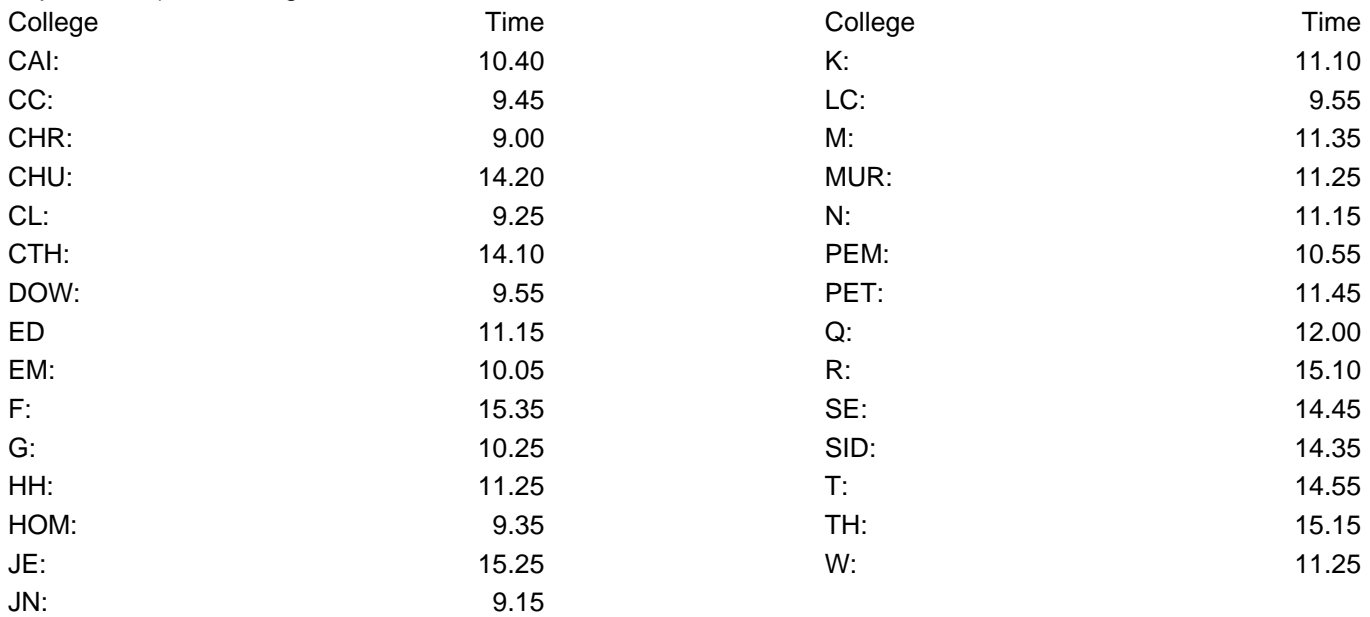

The Registration process is as follows:

- Lecture Room 5 (for photographs),
- Drawing and Project Office (DPO) where you will be asked to enter your registration details on a computer terminal and to complete an 'Application for Access to the Teaching Equipment' form. You will need your CRSid and Raven password. NB you will be unable to log on to the CUED Teaching System until about a day after you have registered. You should note the guidance about the [Department's computer system](https://teaching17-18.eng.cam.ac.uk/node/477).
- [Library](http://www.eng.cam.ac.uk/services/library-and-information-service) During your visit to the Library you will discover how to find and borrow books, see the different spaces the Library provides for you, and find out about referencing for your assignments and further Library support for your studies.
- [Dyson Centre for Engineering Design](https://www.dysoncentre.eng.cam.ac.uk/) your undergraduate makerspace, where you can experiment and transform your engineering ideas into reality
- Stores where you will be able to purchase your drawing equipment and calculator (if required).

The whole process should take about an hour (slightly longer for those colleges with larger numbers of students).

#### **If you are not a first year student please notify the staff in charge, telling them whether you are an incomer or an exchange student.**

Your CUED record card and photograph will be held in the Teaching Office and details (eg courses taken, exam results etc) will be added as you progress through the course. The image will be used for Departmental records and identification. See related [information about access and ID cards.](https://teaching17-18.eng.cam.ac.uk/node/473)

# **Essential equipment**

All students will be given the opportunity to purchase essential equipment during the registration process. The total cost of all items will be around £45.00 and you will be able to choose what is required as the sales process is split into two categories – a full set of drawing equipment and a University approved calculator.

All purchases on registration day can be made by cash or debit/credit card.

#### **Drawing equipment**

This is available as a complete set for £20.00. Please note that items will **not** be available to purchase separately. The set comprises the following:

- HB Pencil
- Shine Plastic Eraser E210A
- Blundeil Harling 300mm ruler 0411.03
- Ecobra Compass 3754
- Rumold Duo 2812 (Circle template)
- Rumold Protractor 21145A
- Ecobra Erasing Shield 3754

Students do not have to purchase these items from us but they will be expected to have them by the start of their labs.

#### **University approved calculator**

The Department currently sells the Casio FX-991-ES-Plus models of calculator at £23.00, this is a [University](https://www.admin.cam.ac.uk/reporter/2017-18/weekly/6478/section4.shtml#heading2-21) [approved](https://www.admin.cam.ac.uk/reporter/2017-18/weekly/6478/section4.shtml#heading2-21) version for use in the exams.

#### **Databooks**

A full set of Databooks will be given to you at the Introductory Talks. Databooks are needed for all four years. Replacements cost £2 per booklet (cash) and can be obtained from the Teaching Office.

# **Introductory Lectures**

### **Introductory lectures: Wednesday 4th October 2017, 9.15–11.00 in LT0**

#### **All first year students must attend these lectures. Incomers into other years are also very welcome.**

At this lecture you will be issued with the following:

- A folder containing databooks you will need these for all four years
- a folder containing general information, coursework instruction documents and the Freshers Maths Quiz
- a pair of safety specs

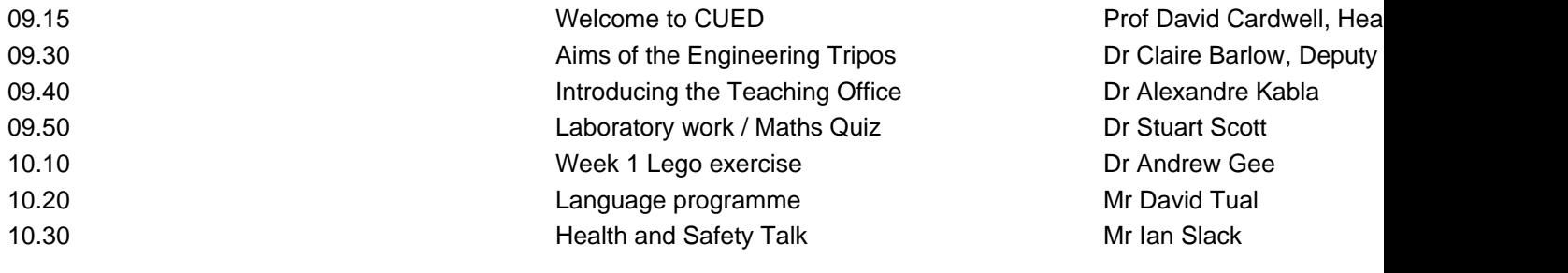

### **Study skills and welfare afternoon**

#### **Wednesday 11 October 2017, 2–3.30 pm in LT0**

You are encouraged to attend the Study Skills and Welfare afternoon, the programme for which is as follows: 2.00pm [Lectures and Supervisions](http://teaching.eng.cam.ac.uk/sites/teaching.eng.cam.ac.uk/files/Documents/Presentations/Study%20Skills%20Welfare%202017.pdf) Dr Alexandre Kabla 2.45pm [Balancing Priorities](http://teaching.eng.cam.ac.uk/sites/teaching.eng.cam.ac.uk/files/Documents/Presentations/Coping%20with%20Cambridge%20new%20template.pdf) University Counselling **Service** 3.05pm [Time Management](http://teaching.eng.cam.ac.uk/sites/teaching.eng.cam.ac.uk/files/Documents/Presentations/Time%20Management%202017.pdf) Dr Alexandre Kabla

### **Health and safety at work lectures**

All new and incoming students to Engineering **must** attend this lecture which takes place at 10.30-11.00 on Wednesday 4 October 2017 in LT0. **Attendance will be registered.** Any late incomers should attend the repeat of this talk on Wednesday 11 October 2017 at 1pm in LT0.

### **Where are the lecture rooms/theatres?**

LT0, LR4: ground floor Baker building LR5, LT6: first floor Baker building LT1, LT2: ground floor Inglis building LR10, LR11, LR12: ground floor Baker South Wing LR3, 3A, 3B: up steps in Inglis building

See also the [map of the Engineering Department](https://teaching17-18.eng.cam.ac.uk/node/157)

### **Coursework and labs in your first week**

In the first week of term you work on a Lego Mindstorms project and you will start the exposition course. [Other](https://teaching17-18.eng.cam.ac.uk/node/288) [laboratory activities](https://teaching17-18.eng.cam.ac.uk/node/288) start in the second week.

#### **Lego Mindstorms**

Part IA coursework starts with an intensive, hands-on activity using [Lego Mindstorms.](https://teaching17-18.eng.cam.ac.uk/node/548) You work in groups of three on an open-ended and fun activity to design and build a simple electro-mechanical device. There are ten timetabled hours in the [lab & coursework schedule,](https://teaching17-18.eng.cam.ac.uk/node/4112) but you may wish to allow extra time during the evenings and weekend. The Lego lab handout (issued at the introductory lecture) includes instructions on how to sign on to Moodle afternoon of Wednesday 6 October.

#### **Exposition**

The communication of technical information is developed through the [exposition course](https://teaching17-18.eng.cam.ac.uk/node/3632) which aims to improve students' presentation, discussion and writing skills. You will work with your group leader and the other students on a range of exercises, including writing a lab report and giving a technical talk. Exposition classes often take place in Colleges rather than the Engineering Department.

The list of exposition leaders and session locations is available on the [Moodle Exposition site.](https://www.vle.cam.ac.uk/course/view.php?id=69721)

### **How to read the lecture card**

### **How to read the lab and coursework rota**

### **Preparing for the Week 1 Lego Mindstorms exercise**

In your first week at Cambridge, you will get a flavour of real-world engineering through the medium of Lego Mindstorms NXT. Not only will it be fun, but you will also begin to appreciate the many challenges inherent in engineering system design, from gear backlash to structural rigidity and automatic control. At this stage, you will need to come up with ad hoc solutions to these challenges. In due course, you will accumulate the expertise that will allow you to tackle such problems in a more disciplined manner.

The exercise will require you to demonstrate teamwork and communication skills. You will also be introduced to a programming language called Matlab, which you will use to control your Lego Mindstorms system. Matlab is a powerful numerical programming environment that many engineers find invaluable. It has much in common with the Python programming language that you will be taught during your first year.

To help you hit the ground running, here are some things you should do before arriving at Cambridge.

- **Watch some YouTube movies**. Go to www.youtube.com and search for Lego NXT. Spend some time admiring the amazing things that people have done with Lego, from Rubik's cube solvers to walking bipeds to bridge-laying robots to Segways. See what you can find out about the common components of these Lego systems: the NXT programmable brick, motors, sensors, structural Lego pieces (both studded and pinjointed) and kinematic mechanisms (e.g. gear trains).
- **Get a feel for the structure of the exercise.** You will discover your team allocation and schedule following departmental registration, just two days before the project starts. There are three students to a team and schedules will include afternoons: bear this in mind before making other arrangements.

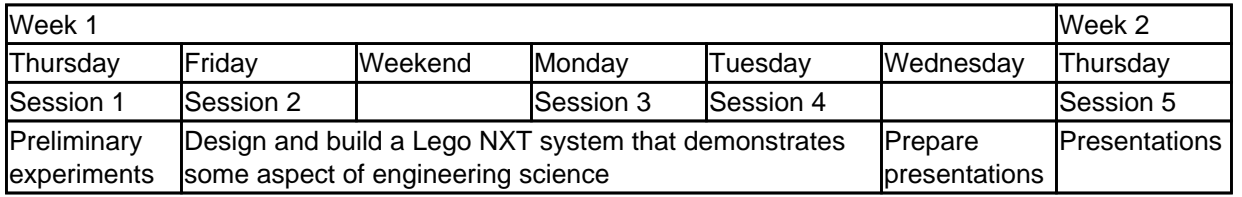

In the first session, you will work through some highly structured exercises that introduce you to the

Matlab programming environment and the various Lego sensors and actuators. The bulk of the activity occupies the next five days, when you will design and build a Lego system that demonstrates some aspect of engineering science. So no simple robots that just drive around and are little more than toys: we want you to do some real engineering! You might pick up some ideas from the web, you might have your own ideas, or you might like to try one of the projects we suggest. There will be prizes for the best systems, which will be showcased in a special lecture in week 2.

- **Read everything** at **<http://mi.eng.cam.ac.uk/IALego/>**. This includes details of the supplied Lego equipment, a tutorial on Lego gears, and some suggested projects. Apart from the Matlab programming details, all the projects should be understandable with some effort.
- **Optional play with Lego.** If you have easy access to any Lego Technic, spend some time playing with it. Practise building simple structures and mechanisms.
- **Think about what Lego system you would like to build.** This might be one of the suggested projects, a variation of something you have seen on the web, or your own idea.

 **Source URL (modified on 13-12-17):** https://teaching17-18.eng.cam.ac.uk/content/part-ia-registration-and-startyear-course-information